# Berlin.de

### **Online - Umschreibung eines Kraftfahrzeugs oder Anhängers**

Seit dem 01.10.2019 ist es Privatpersonen möglich, Umschreibungen online durchzuführen. Dazu zählen folgende Varianten:

(1) Umschreibung eines zugelassenen Fahrzeugs mit Berliner Kennzeichen auf einen anderen Halter / eine andere Halterin mit Kennzeichenwechsel

(2) Umschreibung eines zugelassenen Fahrzeugs mit Berliner Kennzeichen auf einen anderen Halter / eine andere Halterin ohne Kennzeichenwechsel

(3) Zulassung eines außer Betrieb gesetzten Fahrzeugs mit Berliner Kennzeichen auf einen anderen Halter / eine andere Halterin

(4) Ummeldung des Kraftfahrzeugs, nach einem Umzug nach Berlin mit Kennzeichenwechsel

(5) Ummeldung des Kraftfahrzeugs, nach einem Umzug nach Berlin ohne Kennzeichenwechsel

(6) Zulassung eines Fahrzeugs mit auswärtigem Kennzeichen mit Halterwechsel mit Kennzeichenwechsel

(7) Zulassung eines Fahrzeugs mit auswärtigem Kennzeichen mit Halterwechsel ohne Kennzeichenwechsel

(8) Zulassung eines außer Betrieb gesetzten Fahrzeugs mit auswärtigen Kennzeichen mit Halterwechsel und Kennzeichenwechsel

Die KFZ-Zulassungsbehörde Berlin bietet hier ein Online-Portal an. Für juristische und auch gewerbetreibende Personen steht die Online - Umschreibung nicht zur Verfügung.

Bitte beachten Sie, dass Umschreibungen und Zulassungen von Fahrzeugen mit Saisonkennzeichen oder Oldtimerkennzeichen sowie grünen Kennzeichen online nicht möglich sind. Auch eine Zulassung oder Umschreibung im Zusammenhang mit einem technischen Gutachten kann nur direkt in der Kfz-Zulassungsbehörde erfolgen. Bitte buchen Sie hierzu einen Termin.

Hinweis: Eine Feinstaubplakette muss gesondert beantragt werden.

#### **Voraussetzungen**

 $\Box$  Die antragstellende Person ist eine natürliche Person und verfügt über ein Konto für den Einzug der Kfz-Steuer

 $\Box$ 

### Berlin.de

Bezahlung der Gebühr mittels ePayment-System

internetbasierte Erteilung eines SEPA-Mandats für die Einziehung der Kfz-Steuer

gilt nicht für Variante: (5) Ummeldung des Kraftfahrzeugs, nach einem Umzug nach Berlin ohne Kennzeichenwechsel Hinweis: eine Steuerbefreiung / -vergünstigung nach §3a Absatz 1 oder 2 KraftStG muss bei der Zollbehörde gesondert beantragt werden

 $\Box$  Es dürfen keine Kraftfahrzeugsteuerrückstände beim Hauptzollamt

oder Gebührenrückstände beim Land Berlin bestehen

 $\Box$  Das Fahrzeug muss eine gültige Hauptuntersuchung vorweisen können, die im zentralen Fahrzeugregister abgerufen werden kann

#### **Erforderliche Unterlagen**

 $\Box$  Zulassungsbescheinigung Teil I (ZB I) mit aufgebrachtem Sicherheitscode Sicherheitsfeld auf der ZB I freilegen, darunter wird ein Sicherheitscode sichtbar

 $\square$  Zulassungsbescheinigung Teil II (ZB II) mit aufgebrachtem Sicherheitscode Sicherheitsfeld auf der ZB II freilegen, darunter wird ein Sicherheitscode sichthar

- $\Box$  Besitz eines Personaldokumentes Sie müssen im Rahmen der Antragstellung ihr Personaldokument als Scan oder Foto hochladen.
- $\Box$  Nachweis einer gültigen Kfz-Haftpflichtversicherung über das eVB-Verfahren mit Erhalt einer siebenstelligen elektronischen Versicherungsbestätigungsnummer (eVB)

Die Halterdaten (Daten auf dem Personalausweis) dürfen nicht von den eVB-Daten abweichen, es sei denn, ein abweichender Halter ist durch den Versicherer erlaubt.

 $\Box$  Verdeckung der Siegelplakette(n) des / der Kennzeichen(s) abziehen um den darunterliegenden Sicherheitscode zu erhalten gilt für die Varianten:

(1) Umschreibung eines zugelassenen Fahrzeugs mit Berliner Kennzeichen auf einen anderen Halter / eine andere Halterin mit Kennzeichenwechsel (4) Ummeldung des Kraftfahrzeugs, nach einem Umzug nach Berlin mit Kennzeichenwechsel (6) Zulassung eines Fahrzeugs mit auswärtigem Kennzeichen mit Halterwechsel mit Kennzeichenwechsel

Eingabe des Fahrzeugkennzeichens, Eingabe des / der Sicherheitscode(s) auf dem Formular des Portals

#### **Formulare**

 $\Box$ 

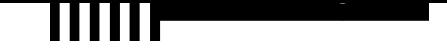

Zusatzantrag i-Kfz (für E-Kennzeichen, Feinstaubplakette, Saisonkennzeichen und 100er-Plakette) *https://www.berlin.de/labo/mobilitaet/kfz-zulassung/zusatzantrag-i-kfz.pdf*

#### **Gebühren**

20,0[4 Euro - 37,48 Euro](https://www.berlin.de/labo/mobilitaet/kfz-zulassung/zusatzantrag-i-kfz.pdf)

Zusätzliche Kosten entstehen ? falls Sie sich ein Wunschkennzeichen aussuchen. ? Für die Varianten (1),(3),(4),(6) und (8) benötigen Sie je nach Fahrzeugklasse (ein) Kennzeichenschild(er).

#### **Rechtsgrundlagen**

- Fahrzeug-Zulassungsverordnung (FZV) *http://www.gesetze-im-internet.de/fzv\_2011/*
- Gebührenordnung für Maßnahmen im Straßenverkehr (GebOSt) *http://www.gesetze-im-internet.de/stgebo\_2011/BJNR009800011.html*
- [Kfz-Zulassungsvoraussetzungsgesetz \(K](http://www.gesetze-im-internet.de/fzv_2011/)fz-ZVG)
- Kraftfahrzeugsteuergesetz (KraftStG) *http://www.gesetze-im-internet.de/kraftstg/*
- [Straßenverkehrszulassungsverordnung \(StVZO\)](http://www.gesetze-im-internet.de/stgebo_2011/BJNR009800011.html) *http://www.gesetze-im-internet.de/stvzo\_2012/*

### **Du[rchschnittliche Bearbeitungsze](http://www.gesetze-im-internet.de/kraftstg/)it**

(1) [Umschreibung eines zugelassenen Fahrzeugs mi](http://www.gesetze-im-internet.de/stvzo_2012/)t Berliner Kennzeichen auf einen anderen Halter/eine andere Halterin mit Kennzeichenwechsel: Die Zulassungsbehörde stellt nach erfolgreichem Antrag die Zulassungsbescheinigung Teil  $I + II$  sowie die Siegelplakette $(n)$  auf Plakettenträger(n) aus und versendet die Zulassungsunterlagen inklusive des Gebührenbescheides an die antragstellende Person. Drei Tage nach der Versendung des Zulassungsbescheides gilt das Fahrzeug als zugelassen. Der/die Plakettenträger sind durch den Halter bzw. der die Halterin auf dem Kennzeichenschild/auf den Kennzeichenschildern anzubringen. Eine entsprechende Anleitung liegt dem Schreiben von der Zulassungsbehörde bei.

(2) Umschreibung eines zugelassenen Fahrzeugs mit Berliner Kennzeichen auf einen anderen Halter/eine andere Halterin ohne Kennzeichenwechsel: Die Zulassungsbehörde stellt nach erfolgreichem Antrag die Zulassungsbescheinigung Teil I + II aus und versendet die Zulassungsunterlagen inklusive des Gebührenbescheides an die antragstellende Person. Die Umschreibung ist am dritten Tag nach dem Versand wirksam.

(3) Zulassung eines außer Betrieb gesetzten Fahrzeugs mit Berliner Kennzeichen

## **el** Berlin**.**de

auf einen anderen Halter/eine andere Halterin: Die Zulassungsbehörde stellt nach erfolgreichem Antrag die Zulassungsbescheinigung Teil I + II sowie die Siegelplakette $(n)$  auf Plakettenträger(n) aus und versendet die Zulassungsunterlagen inklusive des Gebührenbescheides an die antragstellende Person. Drei Tage nach der Versendung des Zulassungsbescheides gilt das Fahrzeug als zugelassen. Der/die Plakettenträger sind durch den Halter bzw. der die Halterin auf dem Kennzeichenschild/auf den Kennzeichenschildern anzubringen. Eine entsprechende Anleitung liegt dem Schreiben von der Zulassungsbehörde bei.

(4) Ummeldung des Kraftfahrzeugs, nach einem Umzug nach Berlin mit Kennzeichenwechsel:

Die Zulassungsbehörde stellt nach erfolgreichem Antrag die Zulassungsbescheinigung Teil I + II sowie die Siegelplakette $(n)$  auf Plakettenträger(n) aus und versendet die Zulassungsunterlagen inklusive des Gebührenbescheides an die antragstellende Person. Drei Tage nach der Versendung des Zulassungsbescheides gilt das Fahrzeug als zugelassen. Der/die Plakettenträger sind durch den Halter bzw. der die Halterin auf dem Kennzeichenschild/auf den Kennzeichenschildern anzubringen. Eine entsprechende Anleitung liegt dem Schreiben von der Zulassungsbehörde bei.

(5) Ummeldung des Kraftfahrzeugs, nach einem Umzug nach Berlin ohne Kennzeichenwechsel:

Die Zulassungsbehörde stellt nach erfolgreichem Antrag die Zulassungsbescheinigung Teil I aus und versendet die Zulassungsunterlagen inklusive des Gebührenbescheides an die antragstellende Person. Die Umschreibung ist am dritten Tag nach dem Versand wirksam.

(6) Zulassung eines Fahrzeugs mit auswärtigem Kennzeichen mit Halterwechsel mit Kennzeichenwechsel:

Die Zulassungsbehörde stellt nach erfolgreichem Antrag die Zulassungsbescheinigung Teil I + II sowie die Siegelplakette $(n)$  auf Plakettenträger(n) aus und versendet die Zulassungsunterlagen inklusive des Gebührenbescheides an die antragstellende Person. Drei Tage nach der Versendung des Zulassungsbescheides gilt das Fahrzeug als zugelassen. Der/die Plakettenträger sind durch den Halter bzw. der die Halterin auf dem Kennzeichenschild/auf den Kennzeichenschildern anzubringen. Eine entsprechende Anleitung liegt dem Schreiben von der Zulassungsbehörde bei.

(7) Zulassung eines Fahrzeugs mit auswärtigem Kennzeichen mit Halterwechsel ohne Kennzeichenwechsel:

Die Zulassungsbehörde stellt nach erfolgreichem Antrag die Zulassungsbescheinigung Teil I aus und versendet die Zulassungsunterlagen inklusive des Gebührenbescheides an die antragstellende Person. Die Umschreibung ist am dritten Tag nach dem Versand wirksam.

(8) Zulassung eines außer Betrieb gesetzten Fahrzeugs mit auswärtigen Kennzeichen mit Halterwechsel und Kennzeichenwechsel: Die Zulassungsbehörde stellt nach erfolgreichem Antrag die

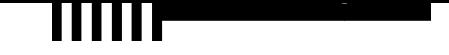

Zulassungsbescheinigung Teil I + II sowie die Siegelplakette $(n)$  auf Plakettenträger(n) aus und versendet die Zulassungsunterlagen inklusive des Gebührenbescheides an die antragstellende Person. Drei Tage nach der Versendung des Zulassungsbescheides gilt das Fahrzeug als zugelassen. Der/die Plakettenträger sind durch den Halter bzw. der die Halterin auf dem Kennzeichenschild/auf den Kennzeichenschildern anzubringen. Eine entsprechende Anleitung liegt dem Schreiben von der Zulassungsbehörde bei.

#### **Weiterführende Informationen**

- FAQ i-KFZ / internetbasierte Anträge (Online-Zulassung) *https://www.berlin.de/labo/mobilitaet/kfz-zulassung/artikel.908665.php*
- Informationen und Download der AusweisApp2 *https://www.ausweisapp.bund.de/ausweisapp2/*
- Informationen des Zolls zu Steuervergünstigungen / Steuerbefreiungen *[https://www.zoll.de/DE/Fachthemen/Steuern/Verkehrsteuern/Kraftfahrz](https://www.berlin.de/labo/mobilitaet/kfz-zulassung/artikel.908665.php)eugste uer/kraftfahrzeugsteuer\_node.html*
- [Informationen des Bundesministerium für V](https://www.ausweisapp.bund.de/ausweisapp2/)erkehr und digitale Infrastruktur *[https://www.bmvi.de/SharedDocs/DE/Artikel/StV/Strassenverkehr/internetbasi](https://www.zoll.de/DE/Fachthemen/Steuern/Verkehrsteuern/Kraftfahrzeugsteuer/kraftfahrzeugsteuer_node.html) [erte-fahrzeugzulassung.html](https://www.zoll.de/DE/Fachthemen/Steuern/Verkehrsteuern/Kraftfahrzeugsteuer/kraftfahrzeugsteuer_node.html)*
- Kraftfahrzeugkennzeichen reservieren *https://service.berlin.de/dienstleistung/121484/*
- [Online Feinstaubplakette beantragen](https://www.bmvi.de/SharedDocs/DE/Artikel/StV/Strassenverkehr/internetbasierte-fahrzeugzulassung.html) *[https://service.berlin.de/dien](https://www.bmvi.de/SharedDocs/DE/Artikel/StV/Strassenverkehr/internetbasierte-fahrzeugzulassung.html)stleistung/329045/*

### **Lin[k zur Online-Abwicklung](https://service.berlin.de/dienstleistung/121484/)**

https[://kfz-portal.berlin.de/kfzonline.public/start.htm](https://service.berlin.de/dienstleistung/329045/)l?oe=00.00.11.000000

PDF-Dokument erzeugt am 09.03.2021